## Package 'RepertoiR'

October 25, 2021

Title Repertoire Graphical Visualization

Version 0.0.1

Description Visualization platform for T cell receptor repertoire analysis output results. It includes comparison of sequence frequency among samples, network of similar sequences and convergent recombination source between species. Currently repertoire analysis is in early stage of development and requires new approaches for repertoire data examination and assessment as we intend to develop. No publication is available yet (will be available in the near future), Efroni (2021) <https:>.

License MIT + file LICENSE

#### URL <https://github.com/systemsbiomed/RepertoiR>

#### BugReports <https://github.com/systemsbiomed/RepertoiR/issues>

Imports circlize, grDevices, igraph, reshape2, stringdist, stringi, stringr

**Suggests** testthat  $(>= 3.0.0)$ 

#### Config/testthat/edition 3

Encoding UTF-8

RoxygenNote 7.1.2

NeedsCompilation no

Author Ido Hasson [aut, cre] (<<https://orcid.org/0000-0001-8382-5638>>), Sol Efroni [aut], Hagit Philip [aut], Alona Zilberberg [aut]

Maintainer Ido Hasson <idoh@systemsbiomed.org>

Repository CRAN

Date/Publication 2021-10-25 07:00:21 UTC

### <span id="page-1-0"></span>R topics documented:

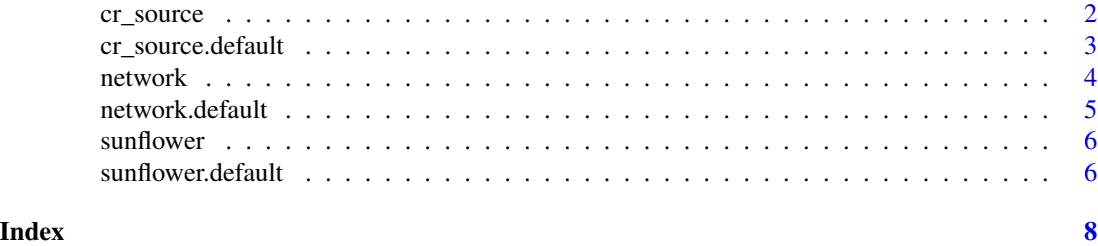

cr\_source *Visualized for CR Sources*

#### Description

Visualization of Two clones for their convergent recombination (CR) sources. Each sequence (NT) is represented as a colored bar (red for A, yellow for G, blue for T and green for C) linked to its translated amino acid sequence by a colored line, red for the first clone and blue for the second.

#### Usage

cr\_source(clone1, clone2, ...)

#### Arguments

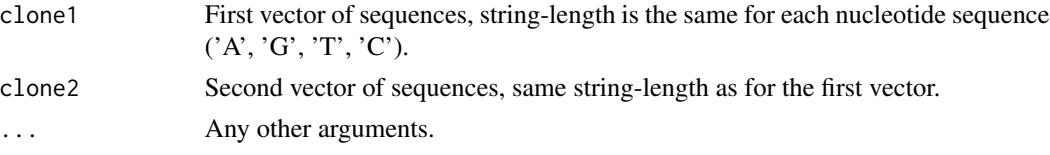

#### Value

No return value.

```
nt <- c("A", "G", "C", "T")
seq_len <- 15
seq_n \leftarrow c(12, 7)# Create data
c1 <- replicate(seq_n[1],
                paste(sample(nt, seq_len, replace = TRUE), collapse = ''))
c2 <- replicate(seq_n[2],
                paste(sample(nt, seq_len, replace = TRUE), collapse = ''))
cr_source(c1, c2)
```
#### <span id="page-2-0"></span>cr\_source.default *Visualized for CR Sources*

#### Description

Visualization of Two clones for their convergent recombination (CR) sources. Each sequence (NT) is represented as a colored bar (red for A, yellow for G, blue for T and green for C) linked to its translated amino acid sequence by a colored line, red for the first clone and blue for the second.

#### Usage

```
## Default S3 method:
cr_source(clone1, clone2, ...)
```
#### Arguments

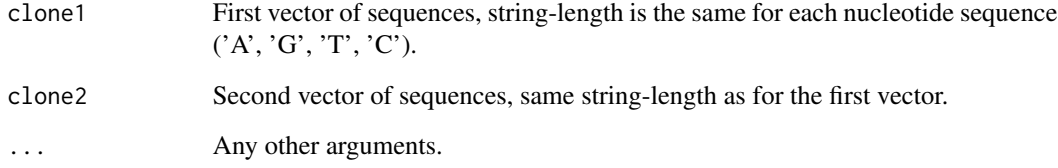

#### Value

No return value.

```
nt <- c("A", "G", "C", "T")
seq_len <- 15
seq_n \leftarrow c(12, 7)# Create data
c1 <- replicate(seq_n[1],
                paste(sample(nt, seq_len, replace = TRUE), collapse = ''))
c2 <- replicate(seq_n[2],
                paste(sample(nt, seq_len, replace = TRUE), collapse = ''))
```

```
cr_source(c1, c2)
```
<span id="page-3-0"></span>

#### Description

Computes pairwise string distances among repertoire's sequences and visualize similar pairs as connected nodes, each sized by its frequency.

#### Usage

network(dataset, by, nrow, method, ...)

#### Arguments

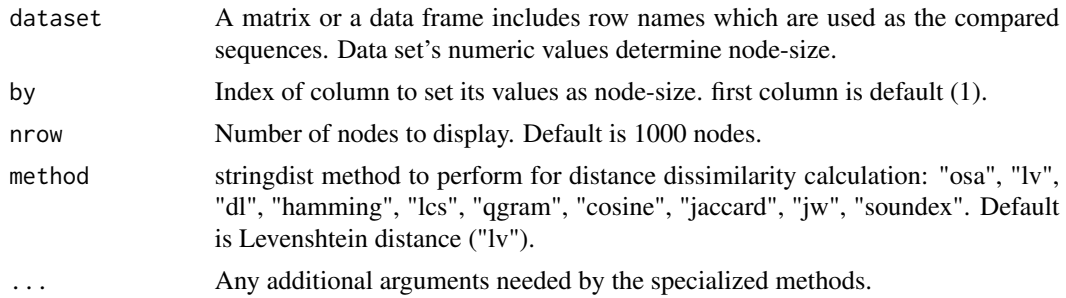

#### Value

No return value.

```
aa <- c(
  "G", "A", "V", "L", "I", "P", "F", "Y", "W", "S",
  "T", "N", "Q", "C", "M", "D", "E", "H", "K", "R"
)
data <- matrix(rexp(1 / 2, n = 1000), ncol = 4)
cons <- sample(aa, 10)
aavec \leq c()
while (length(aavec) < nrow(data)) {
  aaseq <- cons
  index <- sample(length(aaseq), sample(length(aaseq) / 3, 1))
  aaseq[index] <- sample(aa, length(index), replace = TRUE)
  aaseq <- paste0(aaseq, collapse = "")
  aavec <- unique(append(aavec, aaseq))
}
rownames(data) <- aavec
colnames(data) <- LETTERS[1:ncol(data)]
```
#### <span id="page-4-0"></span>network.default 5

 $network(data, by = 3, nrow = 100)$ 

network.default *Sequences distance network*

#### Description

Computes pairwise string distances among repertoire's sequences and visualize similar pairs as connected nodes, each sized by its frequency.

#### Usage

## Default S3 method: network(dataset, by = 1, nrow = 1000, method =  $"lv", ...$ )

#### Arguments

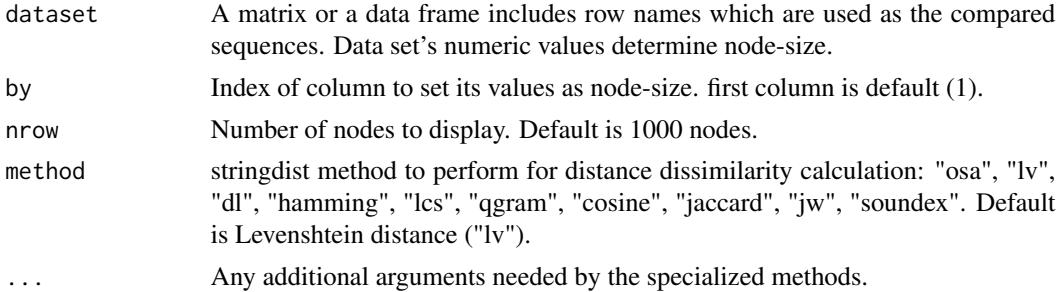

#### Value

No return value.

```
aa <- c(
  "G", "A", "V", "L", "I", "P", "F", "Y", "W", "S",
  "T", "N", "Q", "C", "M", "D", "E", "H", "K", "R"
)
data <- matrix(rexp(1 / 2, n = 1000), ncol = 4)
cons <- sample(aa, 10)
aavec <-c()while (length(aavec) < nrow(data)) {
  aaseq <- cons
  index <- sample(length(aaseq), sample(length(aaseq) / 3, 1))
 aaseq[index] <- sample(aa, length(index), replace = TRUE)
 aaseq <- paste0(aaseq, collapse = "")
  aavec <- unique(append(aavec, aaseq))
}
```

```
rownames(data) <- aavec
colnames(data) <- LETTERS[1:ncol(data)]
network(data)
```
sunflower *Sunflower repertoire graph*

#### Description

Sequence frequency visualization among samples, displayed as rings of nodes inside each other.

#### Usage

```
sunflower(dataset, ...)
```
#### Arguments

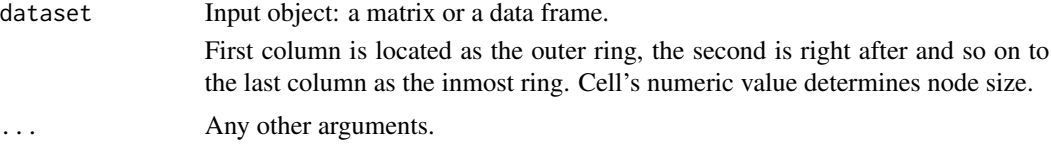

#### Value

No return value.

#### Examples

```
data \leq matrix(rexp(400,1/4), ncol = 4)
sunflower(data)
```
sunflower.default *Default graph*

#### Description

Default visualization of sequence frequencies among samples as rings inside each other.

#### Usage

```
## Default S3 method:
sunflower(dataset, ...)
```
<span id="page-5-0"></span>

#### sunflower.default 7

#### Arguments

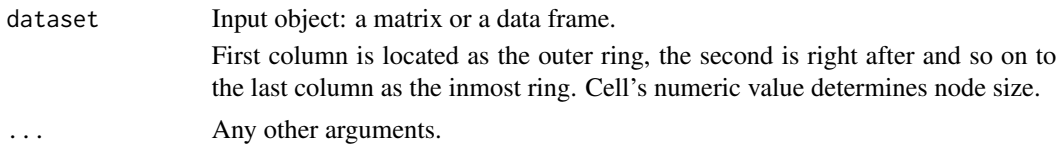

#### Value

No return value.

```
data \leq matrix(rexp(400,1/4), ncol = 4)
sunflower(data)
```
# <span id="page-7-0"></span>Index

cr\_source, [2](#page-1-0) cr\_source.default, [3](#page-2-0)

network, [4](#page-3-0) network.default, [5](#page-4-0)

sunflower, [6](#page-5-0) sunflower.default, [6](#page-5-0)